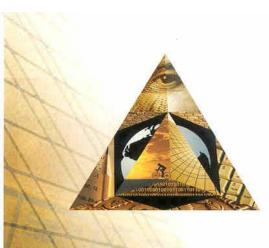

# **Order PLUS!**

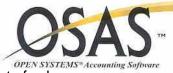

Order PLUS!<sup>™</sup> is a powerful order entry and point of sale system for distributors, manufacturers, and retailers. Integrated with Open Systems® Accounting Software (OSAS) Accounts Receivable, Inventory, General Ledger, Info-Alert, OSAS Web, Purchase Order, and Report Writer modules, Order PLUS! provides complete control for order and RMA processing, quoting, point of sale, credit history, invoicing, shipping, inventory management, and reporting functions.

Instant access to credit information, customer comments, order status, sales history, inventory availability, item pricing, and purchasing functions provides accurate financial control, better customer service, and increased profitability.

Combined with Open Systems Accounting Software, **Order PLUS!** has the strength and experience of over five hundred installations worldwide.

|                                         |                       | ups Scroll Comma | nds Help |                              |          |                               |
|-----------------------------------------|-----------------------|------------------|----------|------------------------------|----------|-------------------------------|
| 2 X 🖪 🖻 🛍                               | 🔜 🖬  ? 🔗              |                  |          |                              | OK       | Abandon                       |
| rder # 00000359<br>ustomer ID ACEACCFII |                       | SALE             |          | s Rep CAMP<br>Ishier (EDWARD |          | T000<br>8/05/2000<br>05:40 PM |
| n Loc ID / Item ID / D                  | Qty/UOM               | Price            | Discount | Total                        | Т×       |                               |
| <b>I3</b>  W10001  9                    |                       | .00              | .0000    |                              |          | 9                             |
| 01 80GB 7200RPM AT                      | A HARD DRIVE - WD     | 1.00             | 150.0000 | 10.00%                       |          | 00 01                         |
| D2 AOC 15" LCD DISP                     | LAY MONITOR           | 1.00             | 350.0000 | .00                          | 350.1    | 00 00                         |
| 🛕 Payment Informa                       |                       |                  | _        | _ []                         | <u>×</u> |                               |
| Commands Edit Mor                       | les Other Payment Met | noas Help        |          |                              |          |                               |
| 🔆 🗡 🛅 🛅 🛍                               | 1 🖬 🖬 ? 🏈             |                  | (        | )K Abandor                   | n        |                               |
|                                         | MOP                   | Tende            |          | hods of Payment              |          |                               |
| Subtotal                                | 485.00 CSH            |                  | F1       | ON ACCOUNT                   |          | _                             |
| Trans Disc                              | .00 CSH               | -1-              | 1.25     | AMERICAN EX<br>COD-CASH      | •        |                               |
| Tax                                     | 20.75                 |                  | 1000 FA  | CHECK                        |          |                               |
| Total                                   | 505.75                |                  | 000      | COD-CHECK                    |          |                               |
|                                         | Tendered              | 52               | 20.00 F6 | CASH                         |          |                               |
|                                         | Change                | 1                |          | MASTER                       |          |                               |
|                                         |                       |                  | F8       | RESTOCK FEE                  |          | otal                          |
|                                         |                       |                  |          |                              |          | 505.75                        |

Point of Sale Entry

- □ Easy line item entry with default info for new customers
- □ Six-character cashier and sales rep ID tracks commissions
- Derived Process returns, exchanges, and sales on same transaction
- □ Sell items from multiple locations
- Process multiple payment types and credit card transactions
- Print 40-column receipt, invoice, picking slip or choose by transaction
- Quick end-of-day closing and reporting functions

This form is provided by Open Systems for use by its Resellers. Open Systems is not responsible for its contents. Open Systems is a Trademark of OPEN SYSTEMS\* Holdings Corp.

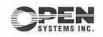

# **Order PLUS! Offers These Key Features**

# **Order Entry**

- Customer-based order processing with 10-character ID
- Automatically display customer specific comments as reminders
- Notify operator when customer is past due based upon userdefined number of days
- Enter sales commission percentage by line item based upon gross sales or net profit by sales rep or inventory item
- Track Requested Ship Dates by line item
- Enter line item and transaction discounts by percentage or amount
- Default values when adding new customers through F6 Maintenance
- Auto-create purchase order during line item entry
- Lookup by customer purchase order to determine order status
- Quote tracking, reporting, and analysis
- Ability to re-price quote during transaction edit
- RMA processing with reason codes, tracking and reporting
- Print/email acknowledgements and shipped order notifications

ADVANCED

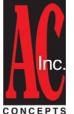

Advanced Concepts, Inc. 8875 N. 55<sup>th</sup> Street Milwaukee, WI 53223 414.362.9640 phone sales@advanced-concepts.com www.advanced-concepts.com

- Print Bill of Lading, shipping labels, and laser mailing labels
- Process customer deposits
- Track and report Voided (deleted) transactions including history
- Maintain customer specific invoice messages
- UPS WorldShip® interface
- Site tracking includes invoice, picking slip, acknowledgement, and statements
- Print picking slips, invoices, quotes, acknowledgements, and statements on multi-purpose form and through optional UnForm® document enhancement software
- Batch print daily journals and post transactions
- □ Invoice reprint from sales history
- User, forms, printer, MOP, and cash drawer setup by workstation
- On-line terminal query provides up-to-the-minute sales analysis
- Maintain default and valid methods of payment by customer

#### Inventory

- Bill of Material processing
- Import ASCII data for item setup and pricing updates
- Print bar-coded labels with bar code printer

OPEN SYSTEMS Accounting Software is a registered trademark of Open Systems, Inc.

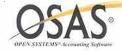

#### **Purchase Order Interface**

- Option to create a Purchase Order during Order PLUS! Entry
- □ Line items in **Order PLUS**! with a Purchase Order display 'PO'
- HLE screen for editing Purchase Order transactions prior to posting from Order PLUS!
- Daily Reports and Posting report print list of Purchase Orders that will be created
- Option to create a combined Purchase Order for all items by vendor or a separate Purchase Order for each transaction
- The Purchase Order Open Order report prints the Order PLUS! Transaction number for each line item to identify which order the item belongs to

## **Software Requirements**

- Open Systems Accounts
- Receivable, Inventory and
- Resource Manager

## Options

- Kitting
- Credit PLUS! Credit Card Authorization (requires PCCharge®)
- UnForm Document Enhancement
- □ eForms (email, fax, archive)
- OSAS Web B2B e-Commerce
- □ SalesCTRL<sup>™</sup> HotLink<sup>™</sup>

1157 Valley Park Drive, Suite 105, Shakopee, MN 55379 1-800-328-2276 • www.osas.com

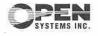